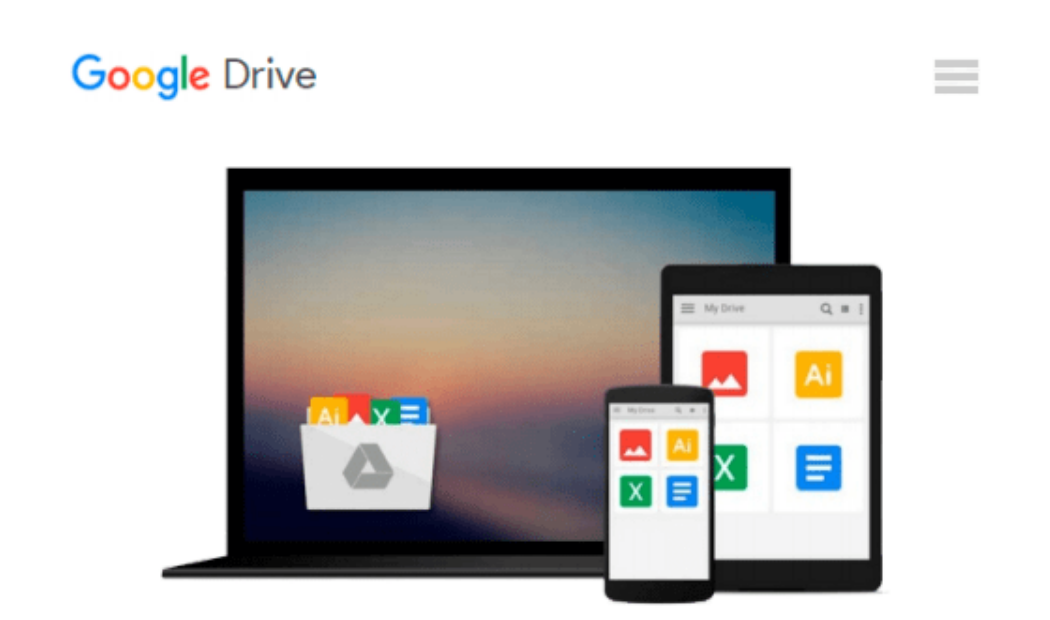

# **How to Do Everything with iTunes for Macintosh and Windows**

*Todd Stauffer*

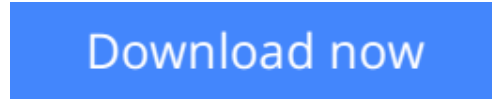

[Click here](http://linebook.us/go/read.php?id=B000MAHCTU) if your download doesn"t start automatically

# **How to Do Everything with iTunes for Macintosh and Windows**

Todd Stauffer

### **How to Do Everything with iTunes for Macintosh and Windows** Todd Stauffer

This handy resource provides all the information you need to buy and download music, share music with other computers in your home, burn DVDs or CDs with music, use music in slideshows or in home movies, and much more. New features let you view album art, categorize tracks by beats-per-minute, use expanded search options, and more.

 $\triangle$  **[Download](http://linebook.us/go/read.php?id=B000MAHCTU)** [How to Do Everything with iTunes for Macintosh and ...pdf](http://linebook.us/go/read.php?id=B000MAHCTU)

**[Read Online](http://linebook.us/go/read.php?id=B000MAHCTU)** [How to Do Everything with iTunes for Macintosh a ...pdf](http://linebook.us/go/read.php?id=B000MAHCTU)

#### **Download and Read Free Online How to Do Everything with iTunes for Macintosh and Windows Todd Stauffer**

#### **From reader reviews:**

#### **Owen Ray:**

Do you considered one of people who can't read enjoyable if the sentence chained from the straightway, hold on guys this aren't like that. This How to Do Everything with iTunes for Macintosh and Windows book is readable through you who hate those straight word style. You will find the info here are arrange for enjoyable reading through experience without leaving actually decrease the knowledge that want to offer to you. The writer associated with How to Do Everything with iTunes for Macintosh and Windows content conveys thinking easily to understand by many individuals. The printed and e-book are not different in the content material but it just different by means of it. So , do you even now thinking How to Do Everything with iTunes for Macintosh and Windows is not loveable to be your top record reading book?

#### **Ricky Hayes:**

Spent a free time and energy to be fun activity to accomplish! A lot of people spent their free time with their family, or their very own friends. Usually they undertaking activity like watching television, likely to beach, or picnic inside the park. They actually doing same thing every week. Do you feel it? Do you need to something different to fill your free time/ holiday? Might be reading a book is usually option to fill your totally free time/ holiday. The first thing that you ask may be what kinds of guide that you should read. If you want to try look for book, may be the reserve untitled How to Do Everything with iTunes for Macintosh and Windows can be good book to read. May be it might be best activity to you.

#### **David Wolverton:**

Many people spending their time frame by playing outside using friends, fun activity along with family or just watching TV all day every day. You can have new activity to pay your whole day by studying a book. Ugh, ya think reading a book can really hard because you have to accept the book everywhere? It fine you can have the e-book, having everywhere you want in your Smartphone. Like How to Do Everything with iTunes for Macintosh and Windows which is getting the e-book version. So , try out this book? Let's observe.

#### **Marvin Ober:**

This How to Do Everything with iTunes for Macintosh and Windows is completely new way for you who has attention to look for some information since it relief your hunger associated with. Getting deeper you onto it getting knowledge more you know or perhaps you who still having little digest in reading this How to Do Everything with iTunes for Macintosh and Windows can be the light food for you personally because the information inside that book is easy to get by simply anyone. These books acquire itself in the form and that is reachable by anyone, yep I mean in the e-book type. People who think that in publication form make them feel drowsy even dizzy this guide is the answer. So there is not any in reading a publication especially this one. You can find actually looking for. It should be here for you actually. So , don't miss this! Just read this

e-book sort for your better life and also knowledge.

# **Download and Read Online How to Do Everything with iTunes for Macintosh and Windows Todd Stauffer #CWRFHK1BIVZ**

### **Read How to Do Everything with iTunes for Macintosh and Windows by Todd Stauffer for online ebook**

How to Do Everything with iTunes for Macintosh and Windows by Todd Stauffer Free PDF d0wnl0ad, audio books, books to read, good books to read, cheap books, good books, online books, books online, book reviews epub, read books online, books to read online, online library, greatbooks to read, PDF best books to read, top books to read How to Do Everything with iTunes for Macintosh and Windows by Todd Stauffer books to read online.

### **Online How to Do Everything with iTunes for Macintosh and Windows by Todd Stauffer ebook PDF download**

**How to Do Everything with iTunes for Macintosh and Windows by Todd Stauffer Doc**

**How to Do Everything with iTunes for Macintosh and Windows by Todd Stauffer Mobipocket**

**How to Do Everything with iTunes for Macintosh and Windows by Todd Stauffer EPub**